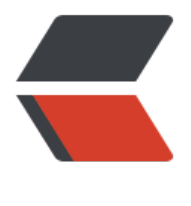

链滴

## 12- 为什么表数据[删掉一](https://ld246.com)半,表文件大小不 变

作者:qq1132434165

- 原文链接:https://ld246.com/article/1579168768320
- 来源网站: [链滴](https://ld246.com/member/qq1132434165)
- 许可协议:[署名-相同方式共享 4.0 国际 \(CC BY-SA 4.0\)](https://ld246.com/article/1579168768320)

数据库占用空间太大,把一个最大的表删掉了一半的数据,怎么表文件大小还是没变?接下来将讨论 据表的空间回收,看如何解决这个问题。

这里还是针对 MySQL 应用最广泛的 InnoDB 引擎展开讨论。一个 InnoDB 表包含两部分, 即: 表结 定义和数据。在 MySQL8.0 版本以前,表结构是存在。frm 为后缀的文件里。而 MySQL8.0 版本, 已经允许把表结构定义放在系统数据表中了。因为表结构定义占用的空间很小,所以主要讨论表数据。

## **参数 innodb\_file\_pre\_table**

表数据既可以存在共享表空间, 也可以是单独的文件。这个行为时有参数 innodb file per table 控 的:

1. OFF,表的数据放在系统共享表空间,也就是跟数据字典放在一起;

2. ON,每个 InnoDB 表数据存在在一个以。ibd 为后缀的文件中。

从 MySQL5.6.6 版本开始,它的默认值就是 ON 了。建议不论使用 MySQL 的哪个版本,都将这个 设置为 ON。因为一个表单独存储为一个文件更容易管理,而且在你不需要这个表的时候,通过 drop able 命令,系统就会直接删除这个文件。而如果是放在共享表空间中,即使表删掉了,空间也是不会 收的。

## **数据删除过程**

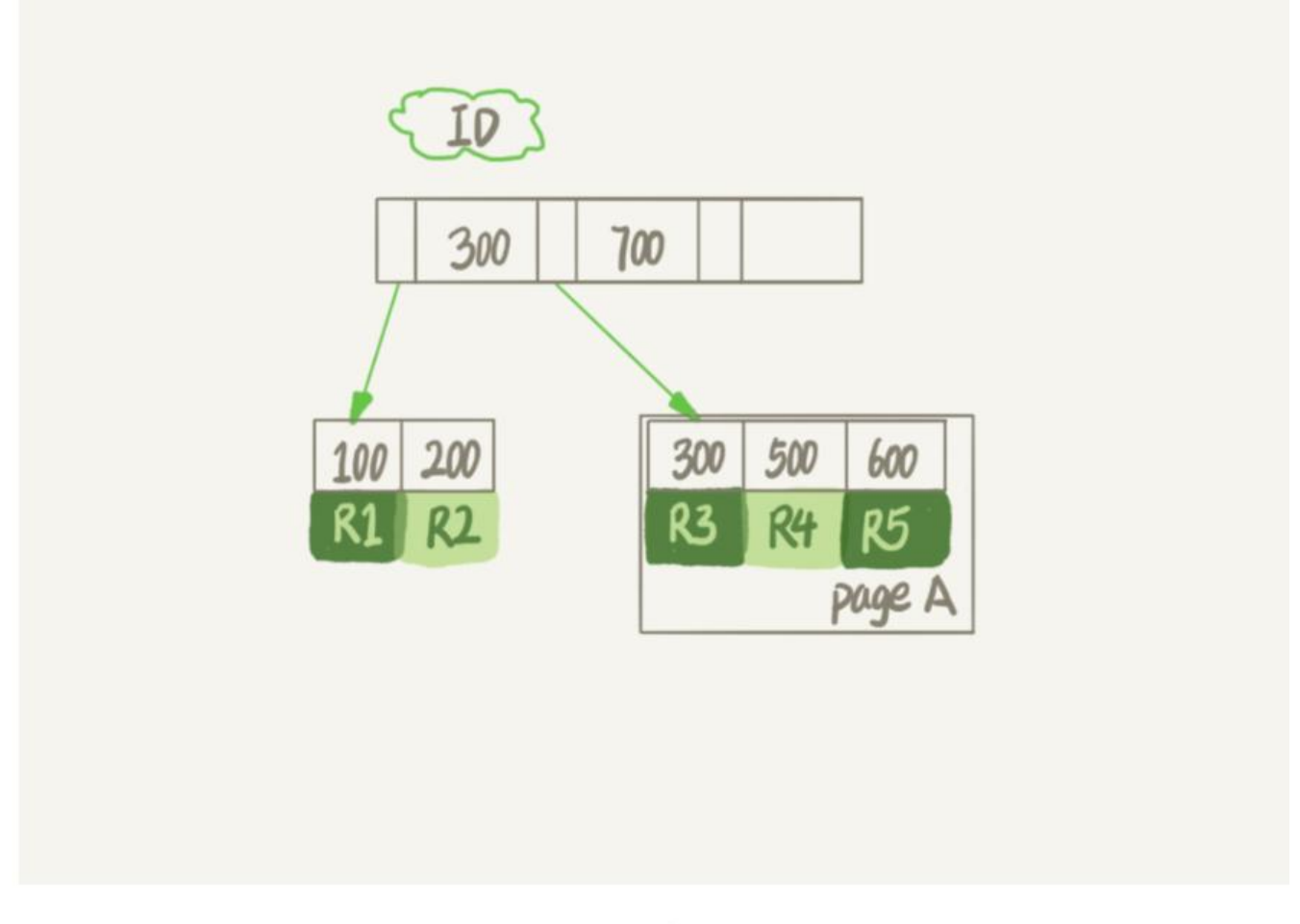

InnoDB里的数据都是用B+树的结构组织的。假设现在要删掉R4这个记录,In

oDB引擎只会把R4这个记录标记为删除。如果之后要再插入一个ID在300和600之间的记录时,可能 复用这个位置。但是,磁盘的文件的大小并不会缩小。

 InnoDB的数据是按页存储的,那么如果删掉一个数据页上的所有记录,会怎 样?答案是,整个数据页就可以被复用了。

## 但是, **buster of the oral of the oral 数据页的复用和记录的复用是不同的**

 记录的复用,只限于符合范围条件的数据。比如上面的例子R4这条记录被删 后,如果插入一个ID是400的行,可以直接复用这个空间。